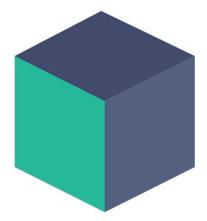

## **Skybox Capture**

# **Skybox Capture**

v1.1

Created by Evereal Contact <u>dev@evereal.com</u>

# **Table of Contents**

| 1. Overview                      | 3 |
|----------------------------------|---|
| 2. Get Started                   | 4 |
| 3. Projection Layout             | 6 |
| 3.1 Equirectangular              | 6 |
| 3.2 Cubemap (Compact layout 3x2) | 6 |
| 3.3 Cubemap (Horizontal Cross)   | 7 |
| 3.4 Cubemap (Six Sided)          | 7 |
| 4. Feedback                      | 8 |

## 1. Overview

**Skybox Capture** plugin will help you to capture your game scene to a skybox image with all kinds of formats.

When you import Skybox Capture plugin into your Unity project, the following assets will add:

| Evereal Evereal               | NEW                                                                                                    |
|-------------------------------|----------------------------------------------------------------------------------------------------|
| 🗸 🖿 SkyboxCapture             | NEW                                                                                                    |
| Readme.asset                  | NEW                                                                                                    |
| V Resources                   | NEW                                                                                                    |
| 🔻 🖌 🖿 Prefabs                 | NEW                                                                                                    |
| 🗹 🍞 SkyboxCapture.prefab      | NEW                                                                                                    |
| Shaders                       | NEW                                                                                                    |
| Textures                      | NEW                                                                                                    |
| V V Escenes                   | NEW                                                                                                    |
| Demo_01_Equirectangular.unity | NEW                                                                                                    |
| Demo_02_Cubemap.unity         | NEW                                                                                                    |
| Materials                     | NEW                                                                                                    |
| V V Escripts                  | NEW                                                                                                    |
| V V Demo                      | NEW                                                                                                    |
| # AutoRotate.cs               | NEW                                                                                                    |
| ✓ # HintUI.cs                 | NEW                                                                                                    |
| V V Editor                    | NEW                                                                                                    |
| # MenuEditor.cs               | NEW                                                                                                    |
| # ReadmeEditor.cs             | NEW                                                                                                    |
| # SkyboxCaptureEditor.cs      | NEW                                                                                                    |
| V V Internal                  | NEW                                                                                                    |
| ✓ # Enums.cs                  | NEW                                                                                                    |
| ✓ # Utils.cs                  | NEW                                                                                                    |
| # Readme.cs                   | NEW                                                                                                    |
| # SkyboxCapture.cs            | NEW                                                                                                    |
|                               | <ul> <li>SkyboxCapture</li> <li>Readme.asset</li> <li>Resources</li> <li>Prefabs</li> <li>SkyboxCapture.prefab</li> <li>Shaders</li> <li>Textures</li> <li>Textures</li> <li>Comeo_01_Equirectangular.unity</li> <li>Como_02_Cubemap.unity</li> <li>Como_02_Cubemap.unity</li> <li>Materials</li> <li>Materials</li> <li>Scripts</li> <li>Demo</li> <li># AutoRotate.cs</li> <li># HintUI.cs</li> <li>Editor</li> <li># ReadmeEditor.cs</li> <li># ReadmeEditor.cs</li> <li># SkyboxCaptureEditor.cs</li> <li># Commendation</li> <li># ReadmeEditor.cs</li> <li># ReadmeEditor.cs</li> </ul> |

All demo scenes located in Assets/Evereal/SkyboxCapture/Scenes/ folder:

*Demo\_01\_Equirectangular* capture skybox image with equirectangular projection.

*Demo\_02\_Cubemap* capture skybox image with cubemap project.

## 2. Get Started

Setup process will be super easy with a few steps.

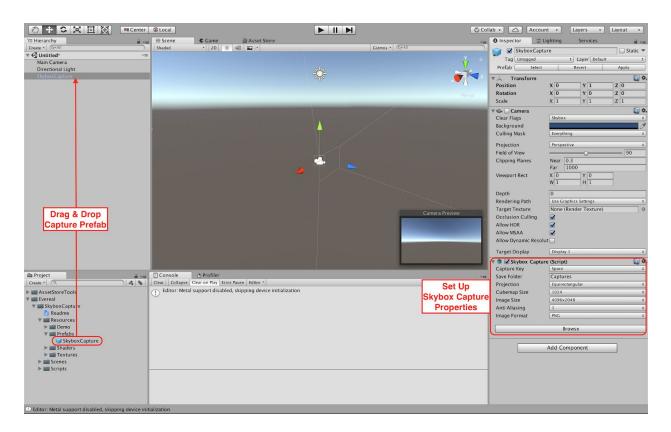

#### Step 1: Drag & Drop the SkyboxCapture prefab

(Assets/Evereal/SkyboxCapture/Resources/Prefabs/SkyboxCapture) prefab into your game scene.

#### Step 2: Setup SkyboxCapture properties:

| 🔻 🇊 🗹 Skybox Capture (Script) | 🛐 <b>*</b> ,      |
|-------------------------------|-------------------|
| Capture Key                   | Space 🗘           |
| Save Folder                   | Captures          |
| Projection                    | Equirectangular 🗘 |
| Cubemap Size                  | 1024 🗘            |
| Image Size                    | (4096x2048 \$     |
| Anti Aliasing                 | 1 *               |
| Image Format                  | PNG 🗘             |

Capture Key - The key to trigger capture, default is Space.

*Save Folder* - Set the folder which will be used to save the captured images, default will be the *Capture* folder in your unity project.

*Projection* - The panorama projection type supports equirectangular and cubemap.

*Cubemap Size* - The size of cubemap face, increase for better quality but will also cost more resources.

*Cubemap Layout* - If choose cubemap projection type, can have different layout. Supports *Compact (3x2), Six Sided* and *Horizontal Cross.* 

*Image Size* - Set image size for equirectangular projection type (image size for cubemap projection will be decided by cubemap size).

Anti-Aliasing - Set anti-aliasing for captured images.

Run your scene and trigger the skybox capture key, then the captured image should be saved in your project folder.

## 3. Projection Layout

### 3.1 Equirectangular

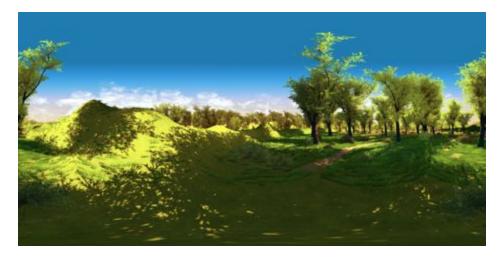

#### 3.2 Cubemap (Compact layout 3x2)

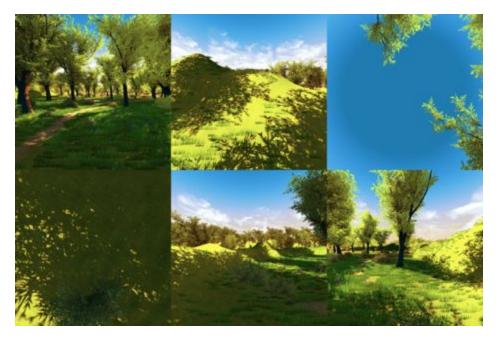

#### 3.3 Cubemap (Horizontal Cross)

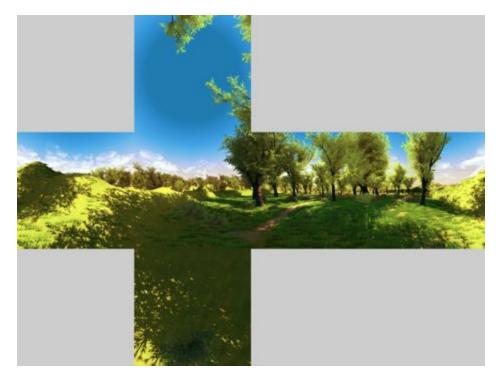

#### 3.4 Cubemap (Six Sided)

Front side:

Back side:

Top side:

Bottom side:

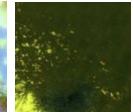

Left side:

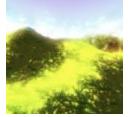

Right side:

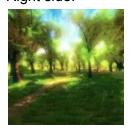

.

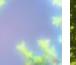

## 4. Feedback

If you have any feedback on the *Skybox Capture* plugin, please email us through *dev@evereal.com* directly, your advice will be very valuable to us.

You are also very welcome to rate our plugin and leave your comment on the Unity Asset Store.